**RealWorld Change Cursor Crack Product Key [March-2022]**

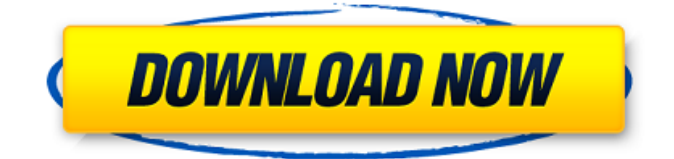

**RealWorld Change Cursor Crack+ Full Product Key [Win/Mac] (Latest)**

- Support for.cur and.ani cursors - No complex file extensions; you just need to cut out a file from your existing.cur or.ani file - Resize and scale cursors - Previews for cursors, even if the file has not been selected You can test your changes with the "Compare" function, and preview the changes in preview mode. There are no limits to the number of cursors you can create and use in this application. System: - Windows 2000/XP/Vista (32 or 64 bit) - RealWorld Change Cursor Torrent Download supports all the systems supported by the current version of the RealWorld Cursors The RealWorld Change Cursor is the only free program to offer such an advanced feature. RealWorld Cursor is a multi-system, multi-resolution mouse cursors set that can be used for all those platforms including Windows, Linux, Mac. The set contains many cursors, including for Mac. At present the set contains some normal mouse cursors and color cursors that can be used for Mac. The set is intuitive to use and you can easily cut any cursor that you need. The RealWorld Line Cursor is free for non commercial

use. You can use RealWorld Line Cursor for your next project just by the click of a button. It was the great opportunity to work on new arcade game, the Urban Ninja, with the main character who is a cool ninja. I created many characters for the game, but the main character is about the coolest. The main character plays as a user who is a ninja and has the ability to create new weapons which allow him to fight multiple enemies simultaneously. The player can throw it, shoot with it, manipulate it with gestures, throw it and focus, throw it and shoot with it, throw and shoot it, throw and manipulate it, manipulate it and throw it, manipulate it and throw it… I use this effect to give the feeling of power and agility in the game. The feeling of agility is based on the fact that you are trying to jump between the platform while avoiding the spikes. The neon sign at the beginning of the level is animated for the first time in the game. The start of the Level 1–2 is at the Far East Plaza and at the end of the level you can finish the level at a Lower East Plaza. Level 2–3 is at lower

**RealWorld Change Cursor For Windows**

Test your cursors before uploading them for all users. Works for all cursors. Just right-click on your file and you're done. Homepage: ChangeCursor.zip: Delhi: The Supreme Court on Monday agreed to hear a plea filed by the US-based Maxar Technologies and Lockheed Martin Corporation challenging the new GST regime. A bench of the apex court will now hear the matter on October 25. The petitioners challenged the amended provisions of the Goods and Services Tax (GST) Act, 2017. In their petition, Maxar Technologies and Lockheed Martin Corporation said that the GST rates determined by the GST Council constituted an additional tax on imported goods. It also alleged that a recipient of imported goods, who was a non-resident of India, could be subjected to tax levied on such goods under the new regime. Read: SC refuses to interfere with Centre's GST law The central government, in its counter, had argued that the central government did not levy any tax on imported goods. The government said that it has not issued any notifications, levying tax on imported goods. GST Council, in its seven-year-old annual report, has written in the top of the report that under the new GST regime, there will not be any

additional tax. The government said that all the goods purchased by the company from abroad are levied at the existing rate of 28 per cent and under GST, the company will get the benefit of a tax rate of 18 per cent. The GST Council, consisting of representatives from various states, has revised tax rates on a range of goods and services from 1 July 2017. At present, the GST rate on goods manufactured in the country is 28 per cent, except for a slab of 5-18 per cent for small and medium enterprises, and a slab of 18-28 per cent on luxury and sin goods. Read: SC slams Centre for going against court order on tumblers of earthen jars The highest tax rate has been kept at 28 per cent, which is applicable to the following goods — input goods, manufacturing or process goods, transport or storage services, water transport services, engineering services, computer hardware, software, leasing of computer equipment, including software, telecommunications and broadcasting services, 09e8f5149f

This program allows you to change cursors for the mouse without reopening the mouse control panel. After extracting the files, double-click the mouse configuration file. If you are using a Microsoft mouse, open the Device Manager, or double-click Device Manager. Right click on the mouse and then go to Properties. Select the Main Mouse tab and doubleclick "Change settings" beneath the Screen Color. NOTE: If your mouse is not detected, open the Device Manager for the mouse. If it is detected, open the Properties for the mouse. Otherwise, double-click "Device Manager" for Windows. Works with the use of the shell extension 'MicrosoftDefaultCursor.cur' only. If you are tired of opening the mouse control panel when you want to test your new cursors, the RealWorld Change Cursor application is a little tool designed to help you switch cursor in a few seconds. Just right click on an.cur or.ani file and choose the appropriate item from the context menu. The tool displays previews of currently selected cursors for easier navigation. The tool can change cursors for the

mouse without reopening the mouse control panel. After extracting the files, double-click the mouse configuration file. If you are using a Microsoft mouse, open the Device Manager, or double-click Device Manager. Right click on the mouse and then go to Properties. Select the Main Mouse tab and doubleclick "Change settings" beneath the Screen Color. NOTE: If your mouse is not detected, open the Device Manager for the mouse. If it is detected, open the Properties for the mouse. Otherwise, double-click "Device Manager" for Windows. A professional driver/mouse update utility for all mice. Once you learn it, it is easy to install just about any peripheral mouse/keyboard.Mouse Software Update's unique automatic driver method makes the installation of your mouse or keyboard an easy task. Mouse Software Update also makes driver installation faster and more accurate. From the developer: Mouse Software Update is a professional driver/mouse update utility for all mice. Once you learn it, it is easy to install just about any peripheral mouse/keyboard. If your mouse or keyboard is already installed on your computer, Mouse Software Update will find it, repair, uninstall it, and

then install the latest driver. Mouse Software Update also makes driver installation faster and more accurate. Mouse Software Update is free to use and safe to install and uninstall. Mouse Software Update will not interfere with any

**What's New In RealWorld Change Cursor?**

... You can now use the Win32 Tool Change current version tool to change the current window version of a.CUR file. The currently installed version of the.CUR file is shown at the top of the application dialog. If this version is not the latest, the desired version number can be entered in the textbox. The tool will then attempt to switch the.CUR file version. This tool can be used to switch... A minifix3 application that allows for the easy change of cursors in Windows Explorer. The app provides a very quick solution to a common problem of displaying different cursors depending on the context in which the windows explorer application is used: - switch between the default Windows cursor and Mozilla cursors (firefox and gecko) - switch between the default Windows cursor and X cursor. - switch...

Minifix3 is a small miniaturized vista tool to change you default cursor and create your own cursors. With Minifix3 you can create different cursors with the very same names and with the same options. You can also switch between the default Windows cursor and Mozilla cursors (firefox and gecko). Or switch between the default Windows cursor and X cursor. It can also switch between two Mouse cursors. And... The cursors are easy. You press the new button and the cursor is changed. You activate the next cursor with another button. Free download. Cursors - easy press and easy activation. New - change cursor Next activate next cursor Previous - activate previous cursor Tip of the day: Every cursor is different from the other. So make them different. That's the purpose of this tool. This is a small application for changing your cursor easily and quickly in windows. A simple solution to change your cursor quickly with just a few clicks. Change - you press the new cursor Next activate next cursor Previous - activate previous cursor Tip of the day: Every cursor is different from the other. So make them different. That's the purpose of this tool. This is a simple project that lets you change

your WindowsCursor from a few different well-known cursors. Just right-click the cursor and choose Change Cursor from the menu. Select the cursor you want from the list and click OK. To start your change cursor routine, click the 'new' button.

OS: Windows 7 (SP1), Windows 8.1, Windows 10 Processor: Intel Core i3 2.0GHz or higher, AMD Phenom 2.0GHz or higher Memory: 1 GB RAM Graphics: AMD HD 6670 or higher, NVIDIA GeForce GT 330M or higher DirectX: Version 9.0c Storage: 7 GB available space Additional Notes: Hard Disk must be formatted as NTFS or FAT 32 Additional Notes: If you have a newer version of our DirectX installed, please

## Related links:

[https://www.thelalitas.com/wp-content/uploads/2022/06/SQLTools\\_Crack\\_X64.pdf](https://www.thelalitas.com/wp-content/uploads/2022/06/SQLTools_Crack_X64.pdf) [https://makanty.net/wp](https://makanty.net/wp-content/uploads/2022/06/Universal_Novacom_Installer__Crack___With_Serial_Key_WinMac_2022Latest.pdf)content/uploads/2022/06/Universal\_Novacom\_Installer\_Crack\_\_\_With\_Serial\_Key\_WinMac\_2022Latest.pdf <https://happybirthday2me.com/wp-content/uploads/2022/06/SetupDev.pdf> <https://www.canossianepavia.it/netgen-9-38-crack/> <https://hafeztic.com/wp-content/uploads/2022/06/pallou.pdf> <http://malenatango.ru/portable-romeolight-pngmicro-crack-torrent-activation-code-free-win-mac/> [https://it-labx.ru/wp-content/uploads/2022/06/Date\\_Reminder.pdf](https://it-labx.ru/wp-content/uploads/2022/06/Date_Reminder.pdf) <https://www.hotels-valdys.fr/?p=28406> <https://commongroundva.com/2022/06/08/pixelperfect-2004-crack/> <https://algarvepropertysite.com/stl-tracker-4387-crack-license-key-final-2022/> https://irootworld01.s3.amazonaws.com/upload/files/2022/06/gkpxNO57XToVOfyNDsMl\_08\_4d1dc7c1646ecc5f1584f58b11 812593 file.pdf <https://copainca.com/?p=83205> <https://keyandtrust.com/wp-content/uploads/2022/06/elerom.pdf> [https://osqm.com/wp-content/uploads/2022/06/PL\\_SQL\\_Editor\\_\\_Crack\\_Activation\\_Key\\_PCWindows\\_Latest2022.pdf](https://osqm.com/wp-content/uploads/2022/06/PL_SQL_Editor__Crack_Activation_Key_PCWindows_Latest2022.pdf) [https://www.clyouththeatre.org/wp-content/uploads/2022/06/Joel\\_039s\\_Systray\\_Multitool.pdf](https://www.clyouththeatre.org/wp-content/uploads/2022/06/Joel_039s_Systray_Multitool.pdf) <http://hotelthequeen.it/2022/06/08/free-instagram-download-crack-win-mac-latest-2022/> <https://www.5etwal.com/avaide-video-converter-crack-free-license-key-free-download-2022/> <https://xn--80aagyardii6h.xn--p1ai/breakthru-payroll-2008-download-mac-win/> <https://nb-gallery.com/chinese-calendrics-13-19-crack-registration-code-free-for-windows-latest/>

[http://mir-ok.ru/wp-content/uploads/2022/06/Amagno\\_\\_Crack\\_Download\\_WinMac\\_Final\\_2022.pdf](http://mir-ok.ru/wp-content/uploads/2022/06/Amagno__Crack_Download_WinMac_Final_2022.pdf)